## Variable as a Remote Control

A useful memory aid used in *Head First Java*

#### A Variable is a Reference

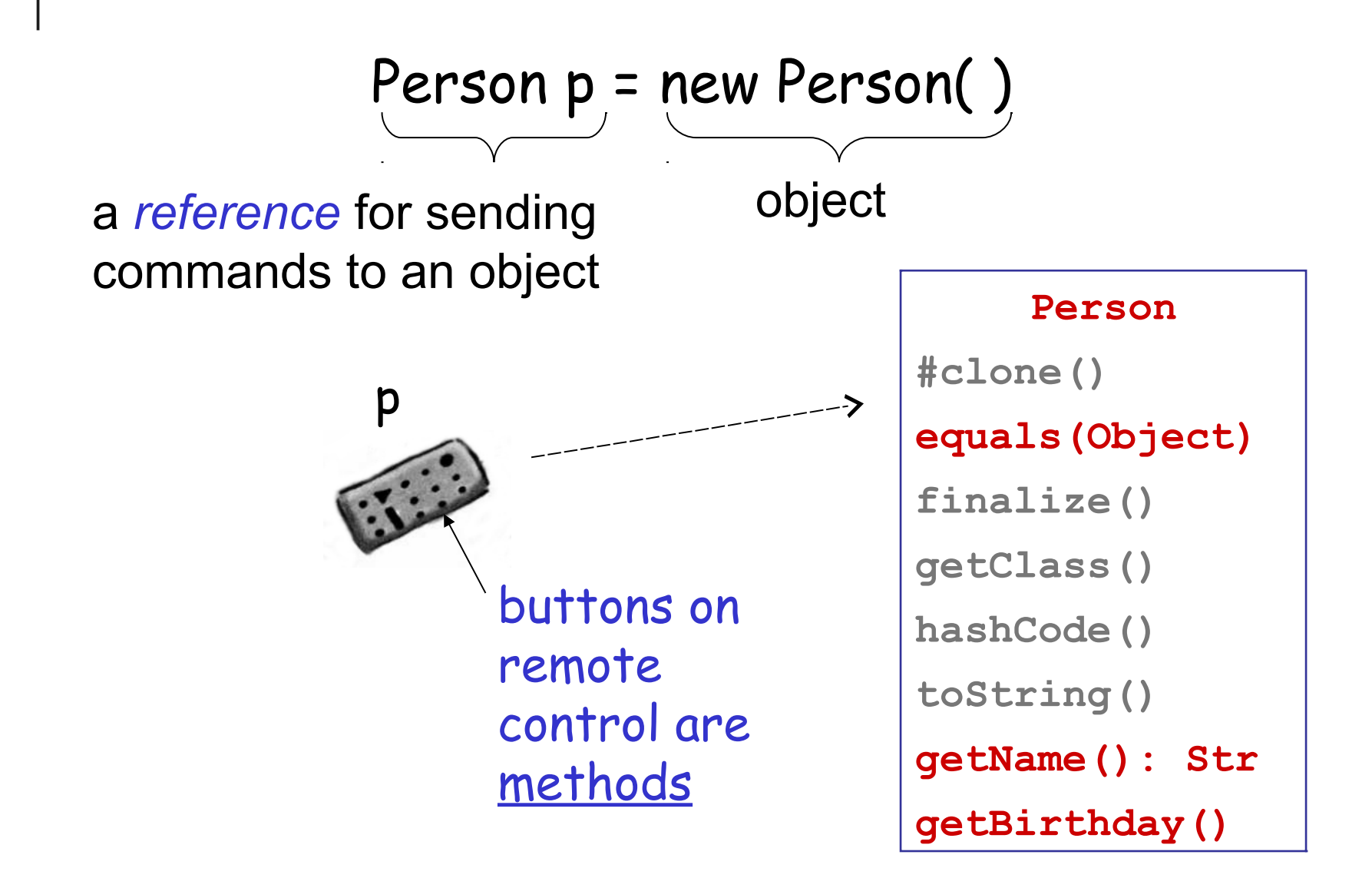

### The Compiler decides what Buttons

Person  $p =$ 

Compiler uses the *declared type* (Person) of variable to decide what **buttons** (methods) it has.

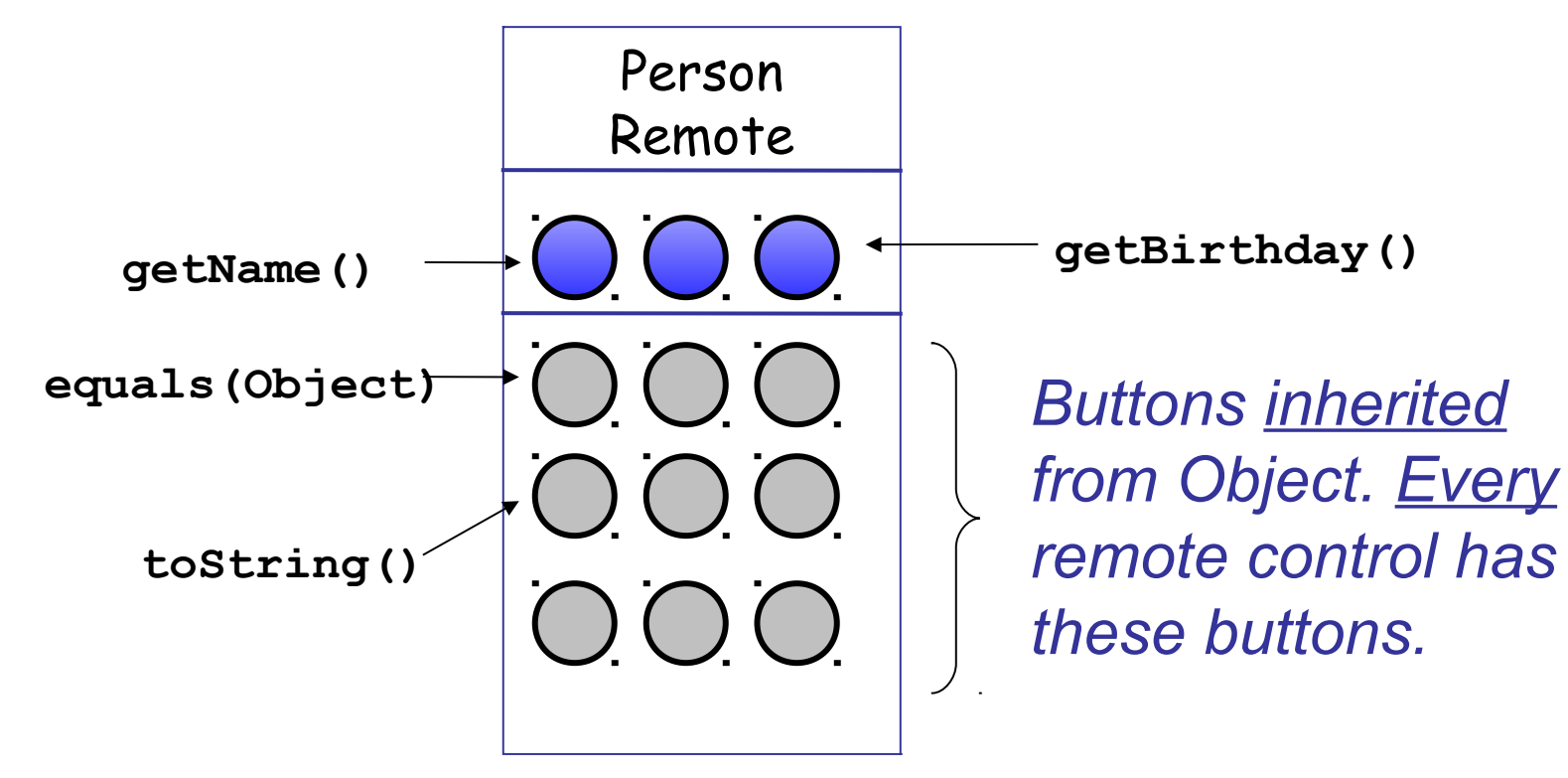

# Invoking Methods

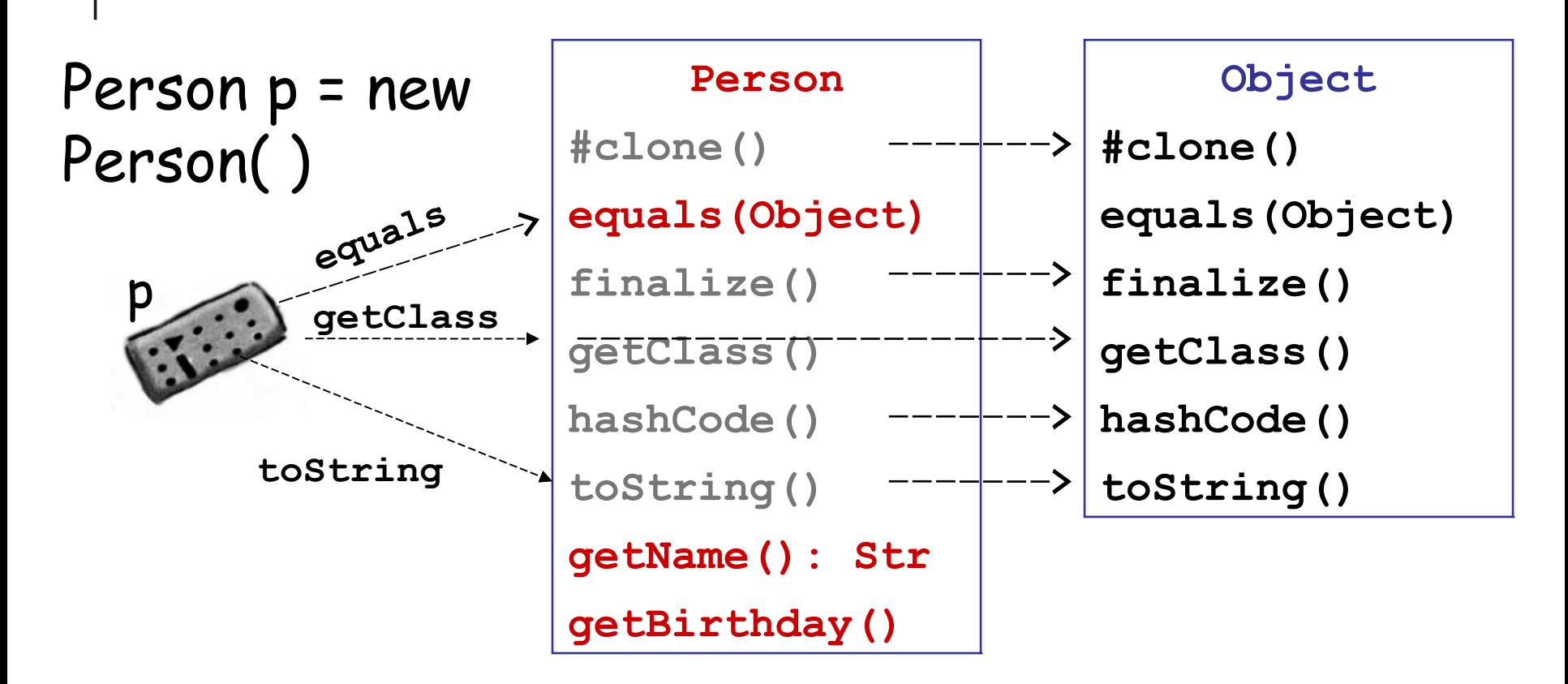

At runtime, JVM invokes method of actual object. If a class *overrides* a method, the override is used.

# Invoking Methods

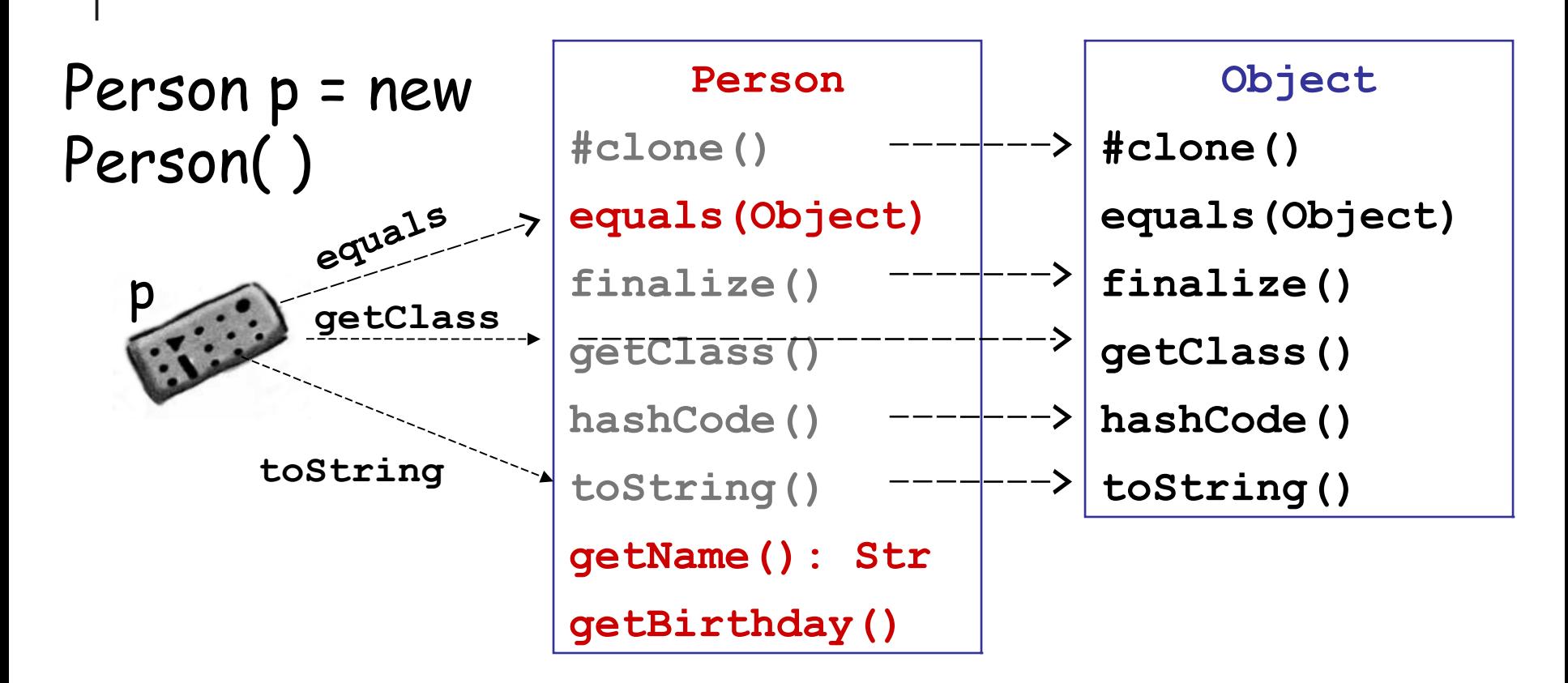

Person has equals(Object), to p.equals(...) uses that method. Person does not override getClass(), so p.getClass() invokes the method from Object.

#### **Student** extends Person

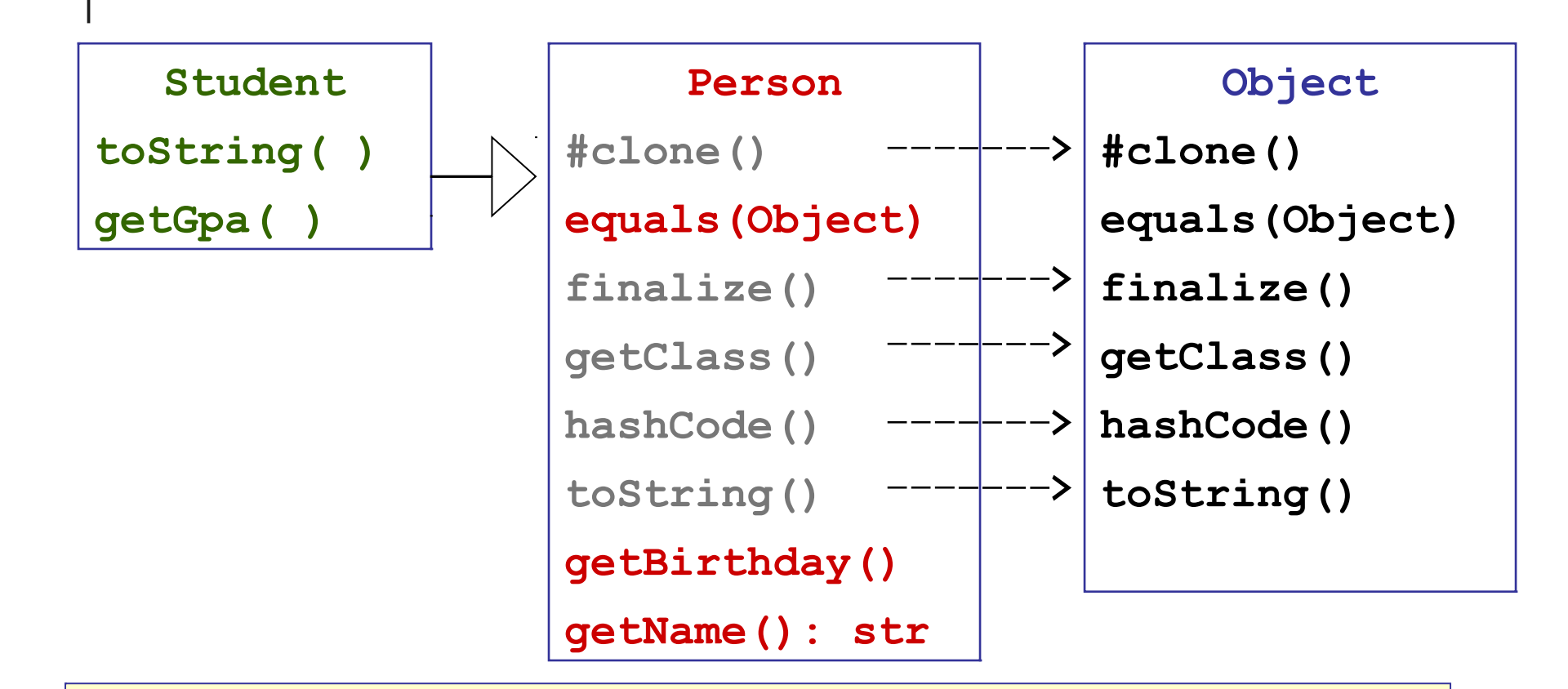

class Student extends Person { public double **getGpa**() { . . . } public String toString(){...}

#### What Buttons Does **p** Have?

Person p = new Student( );

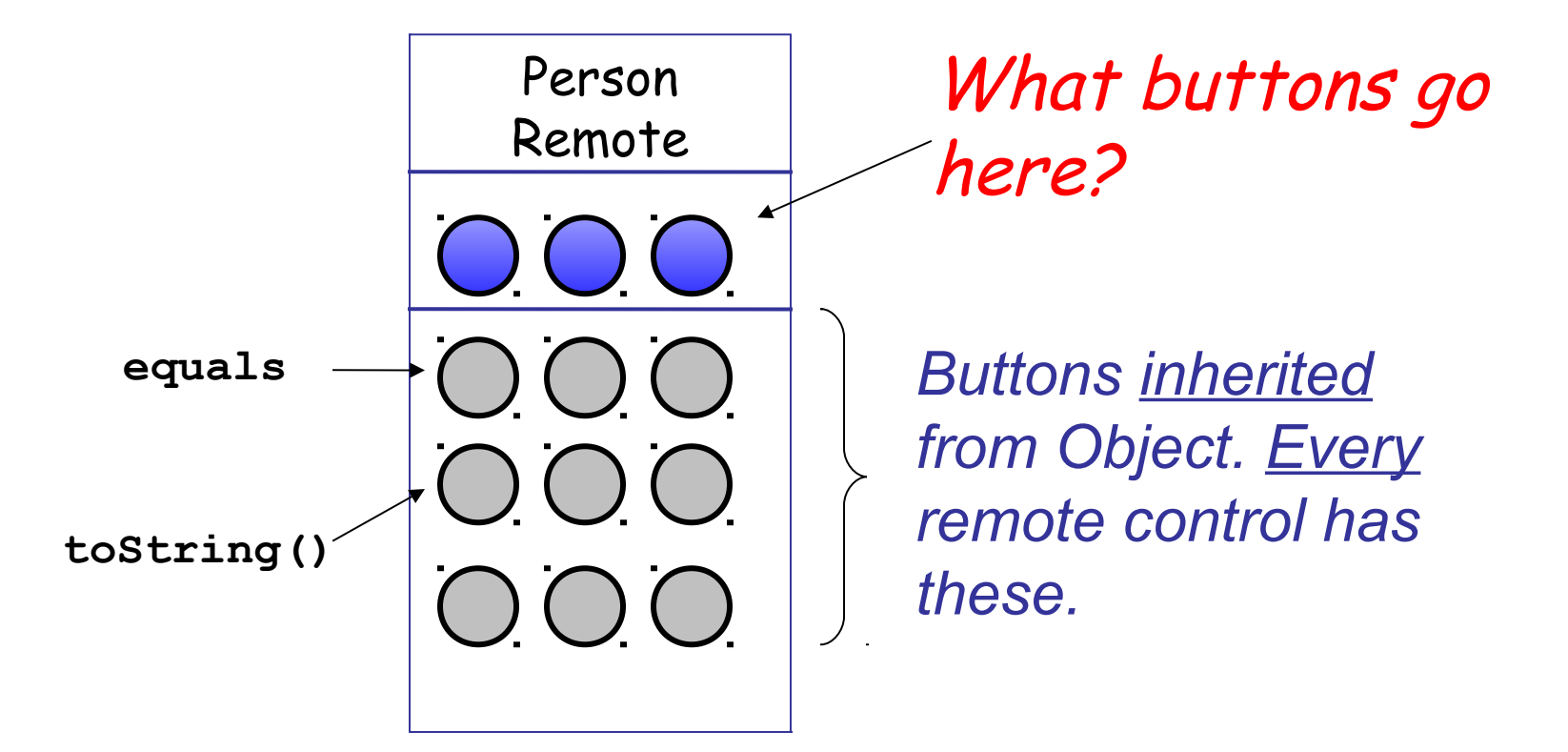

### Does **p** Have a getGpa() button?

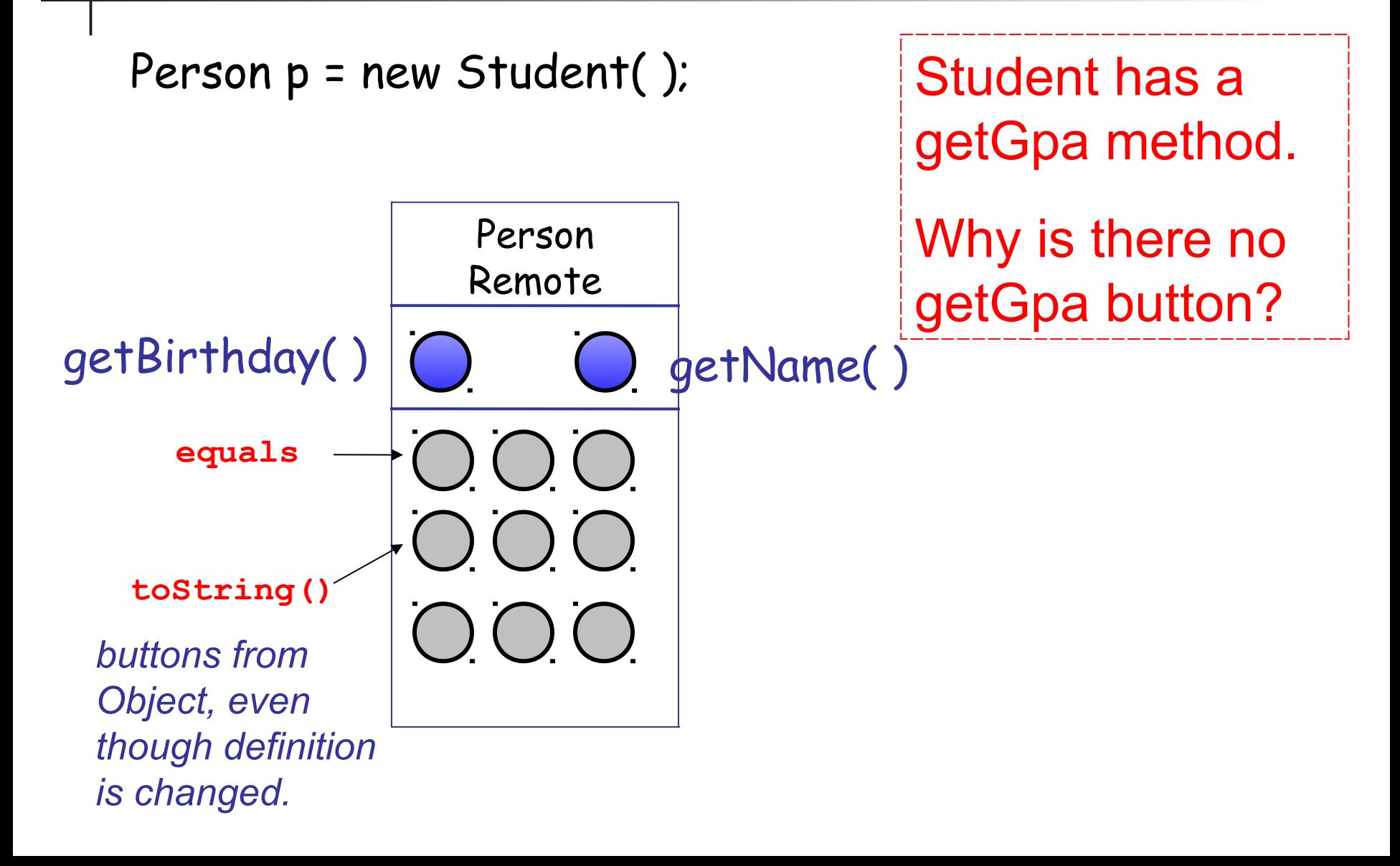

### Does **p** Have a getGpa() button?

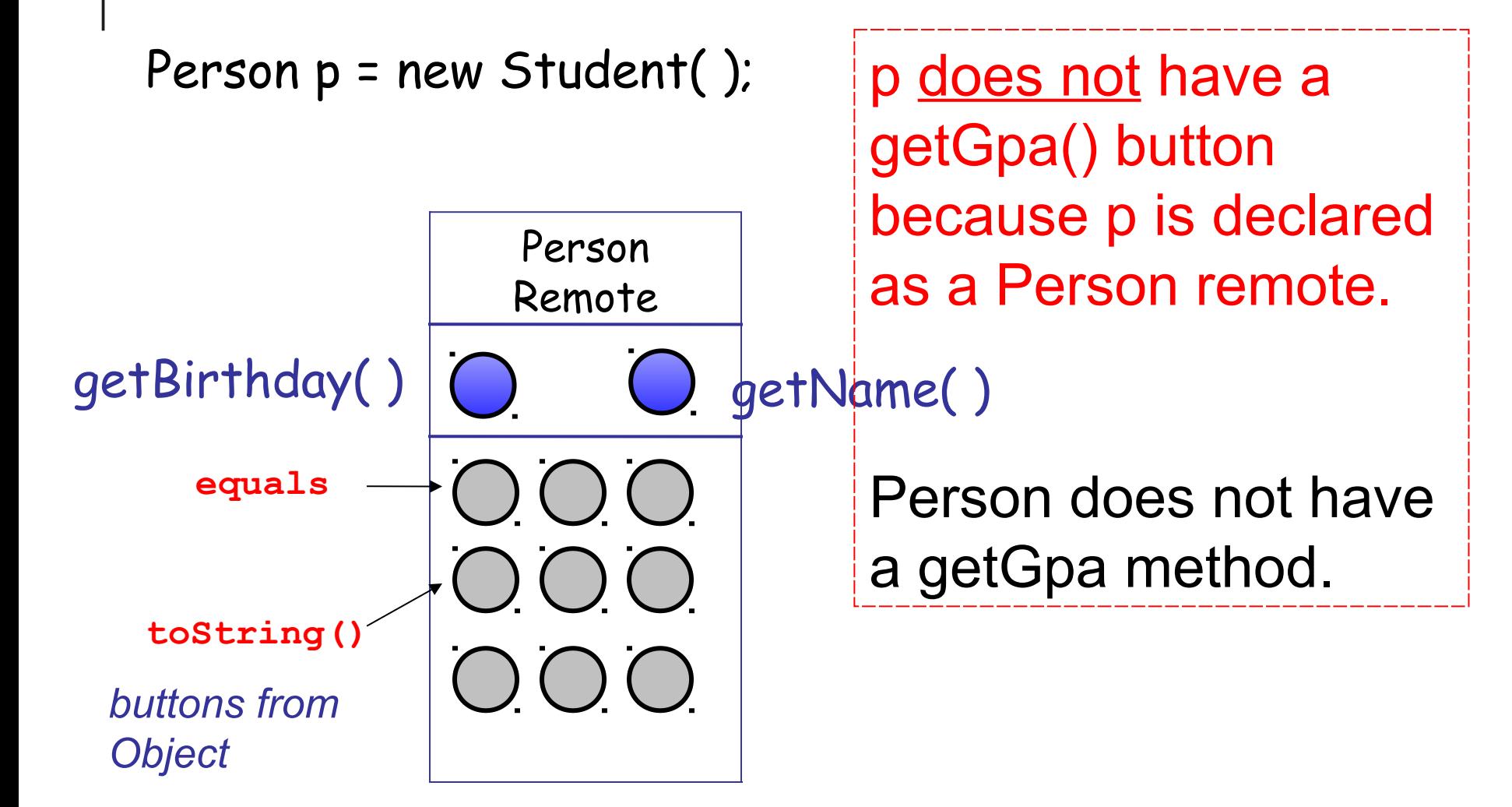

# How Can We Get a getGPA Button?

Person p = new Student( );

### Change the Remote Control!

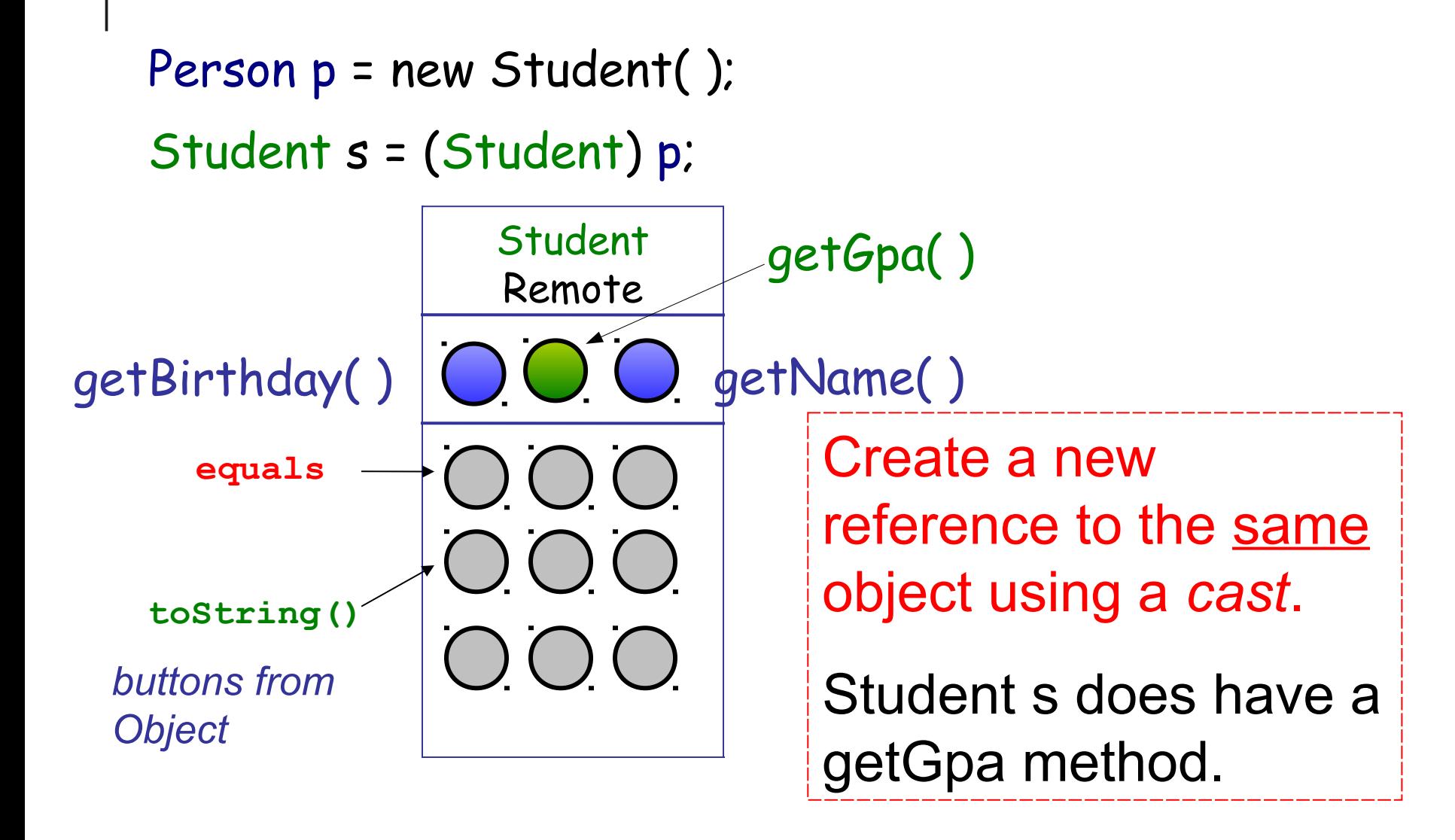

### Method Signature includes Parameter

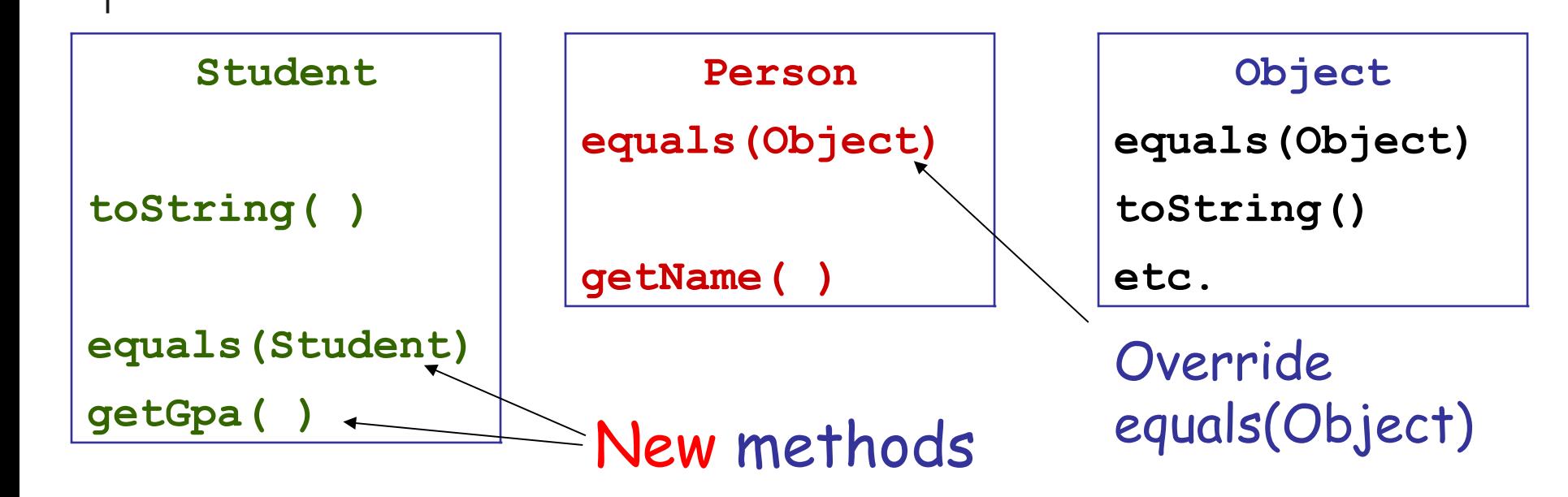

class Student extends Person { public boolean equals( Student s ) // BAD IDEA public String toString( )

## Which equals( ) is called?

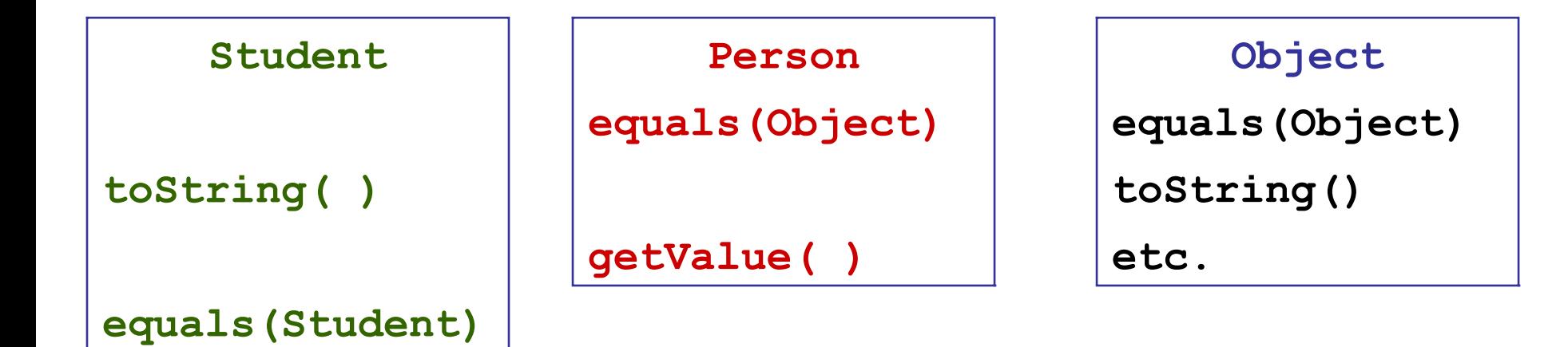

```
Student a = new Student();
Person b = new Student( );
//1.
b.equals( a )
//2.
a.equals( b )
```
Draw the remote control !

#### Another view of Inheritance

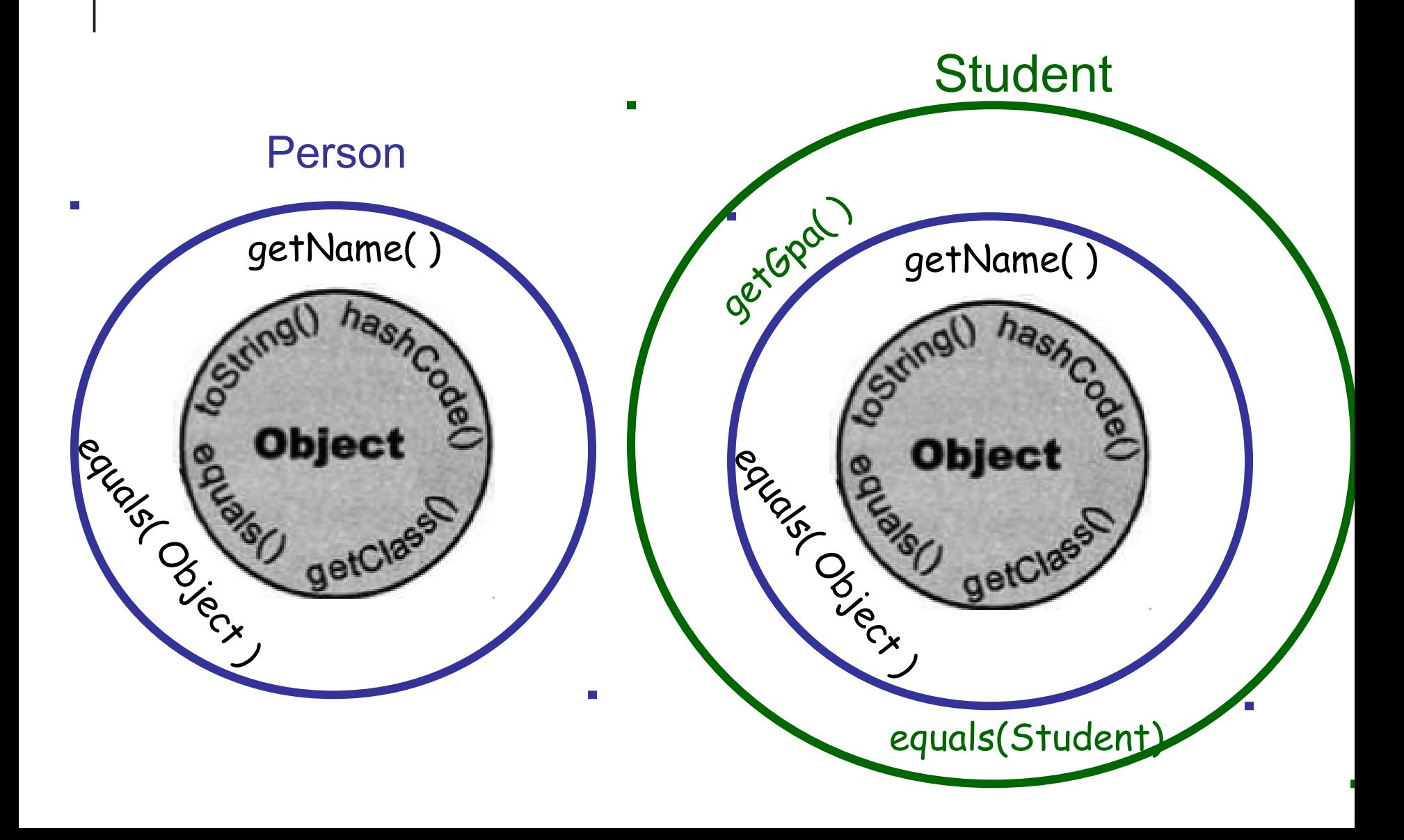

### Object References

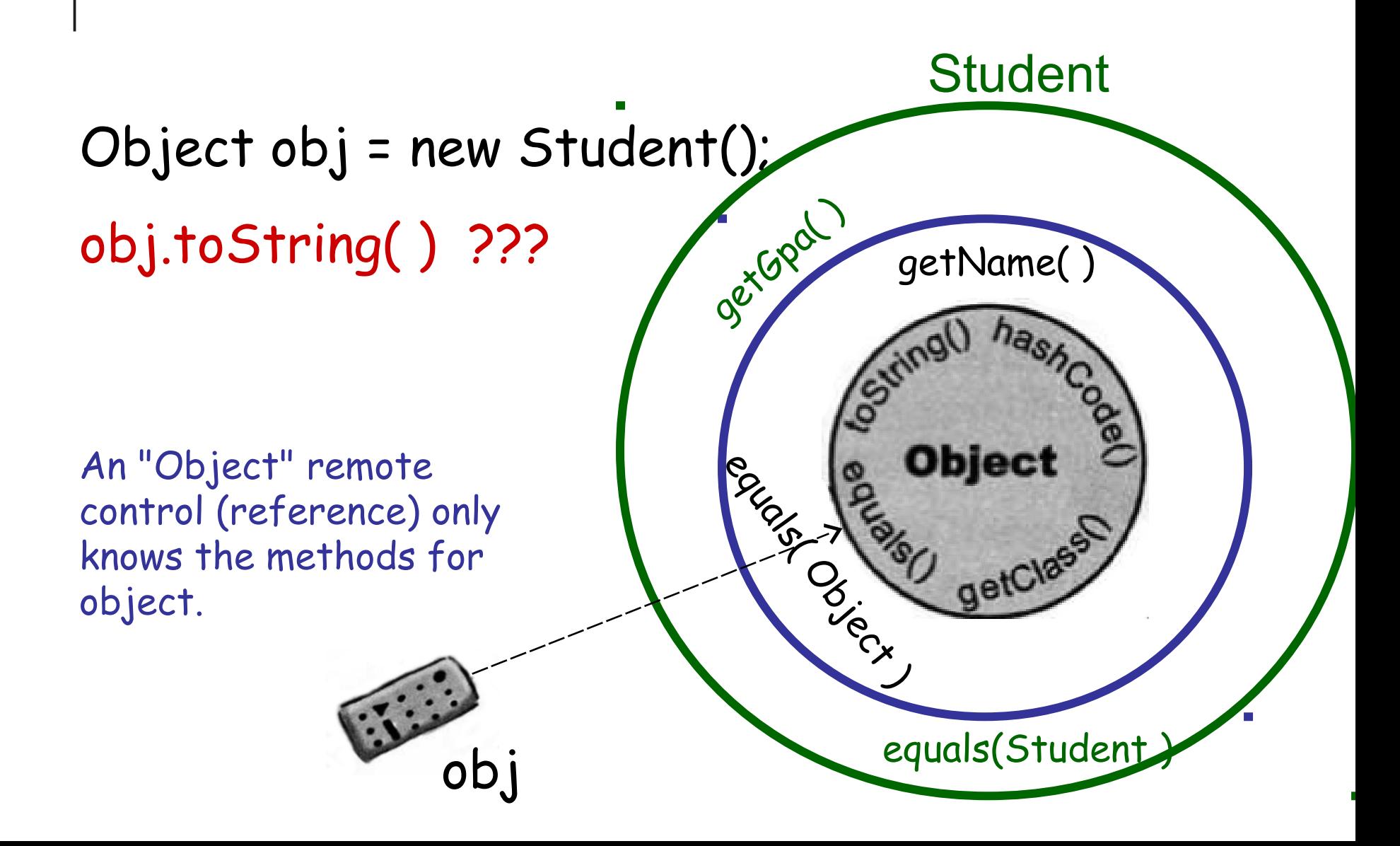